# State of the Art Web Mapping With TileMill

#### Justin Miller • MapBox

[justin@mapbox.com](mailto:justin@mapbox.com) • @incanus77

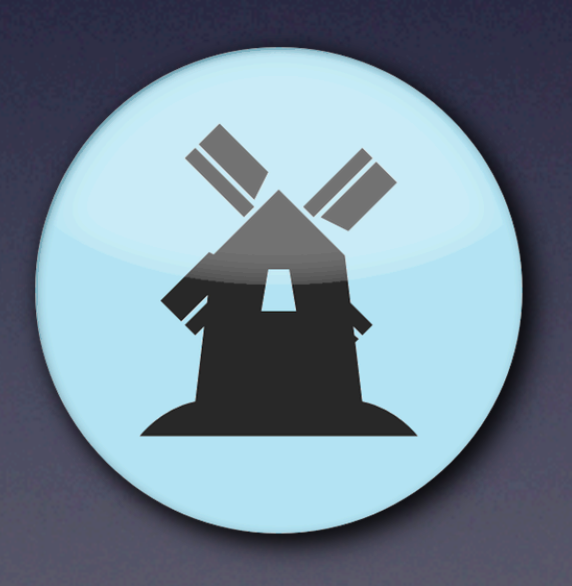

#### About

- MapBox
- Me
- TileMill
- **This workshop**

### Download & Install

- <http://mapbox.com/tilemill>
- Cross-platform
	- Windows XP & up
	- Mac OS X 10.6 & up
	- Ubuntu Linux 10.04 & up

# Signup To Publish

- <http://tiles.mapbox.com/signup>
- **Free to signup & no billing details**
- Up to 3,000 map views per month
	- 1 map view = 15 tiles

#### Authenticate TileMill

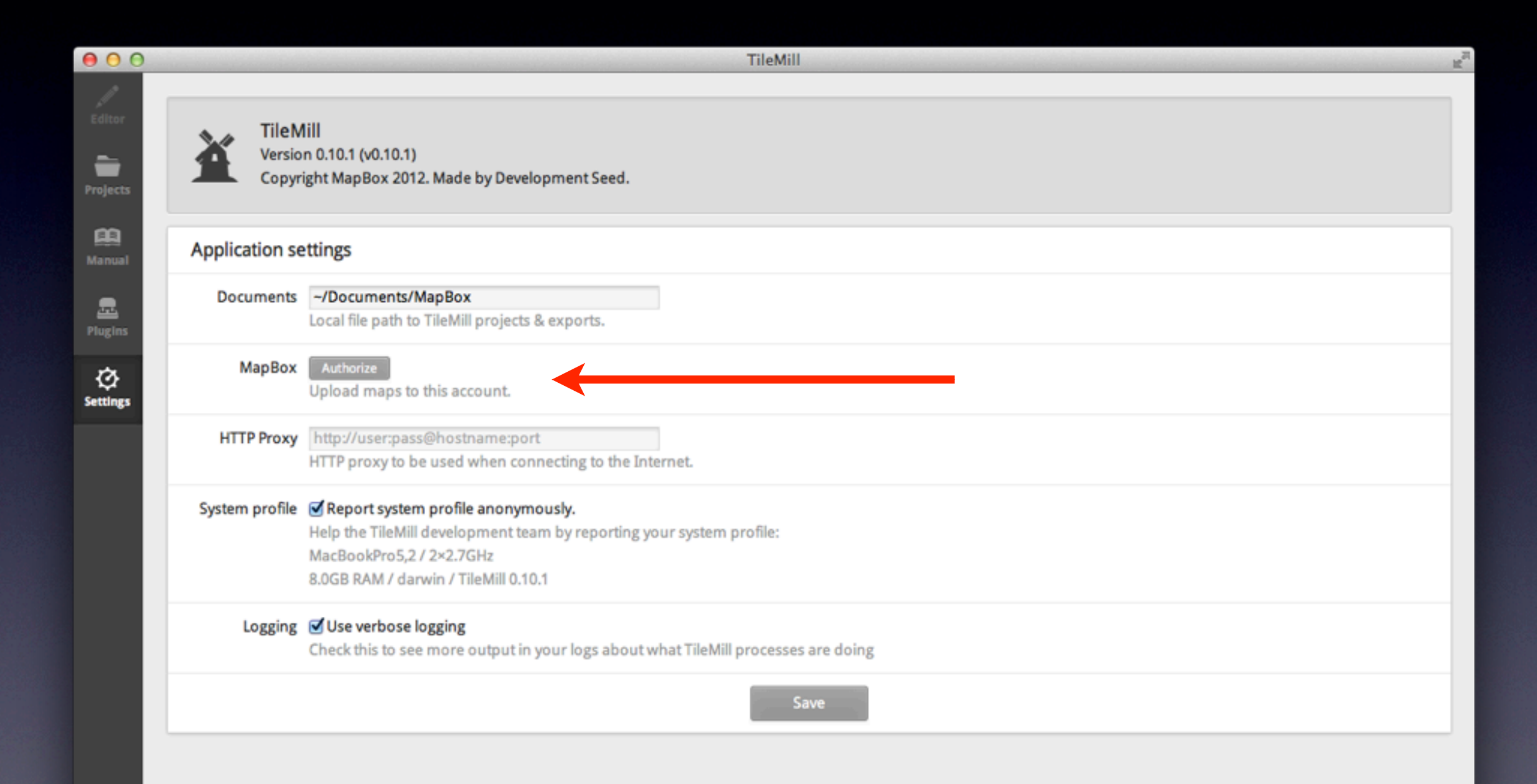

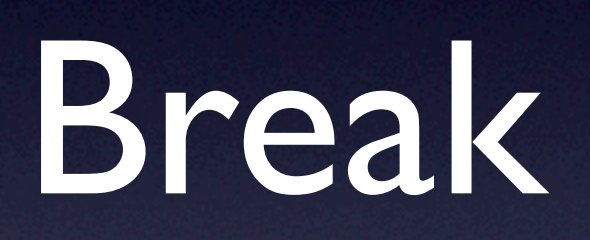

# Supported Formats

- Esri Shapefile
- GeoTIFF
- PostGIS
- SQLite

• CSV

- KML
- GeoJSON

#### CartoCSS is Code

**#borders { line-color: #fff; line-width: 3;**

**}**

### Symbolizers

- Line (for lines & polygons)
- Polygon (for polygons)
- Point (for points)
- Text (for points, lines, and polygons)
- Shield (for points & lines)
- Line Pattern (for lines & polygons)
- Polygon Pattern (for polygons)
- Raster (for rasters)
- Markers (for points, lines, & polygons)
- Buildings

## Commenting Code

• Surround code with **/\*** and **\*/** • Works for multiple lines, too • Preface code with **//** • Works for single lines only

## Using Variables

• Variables for features **@water: #000;** • Variables for scale or zoom **@z1: 1.5;**

## Support

• Web-based forums

- <http://support.mapbox.com>
- Internet Relay Chat (IRC)
	- irc.freenode.net #mapbox

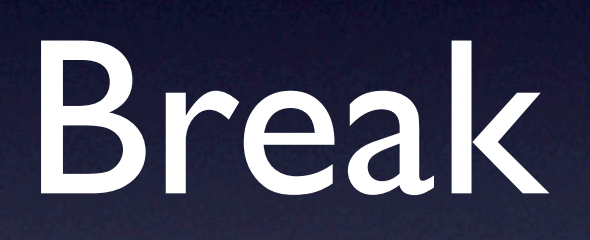

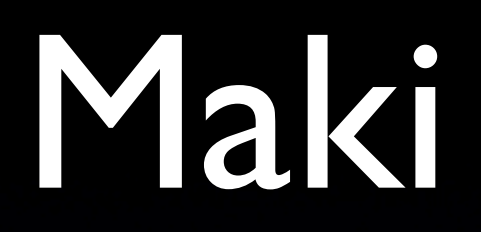

- Free POI icon set
- Open source
- <http://mapbox.com/maki>

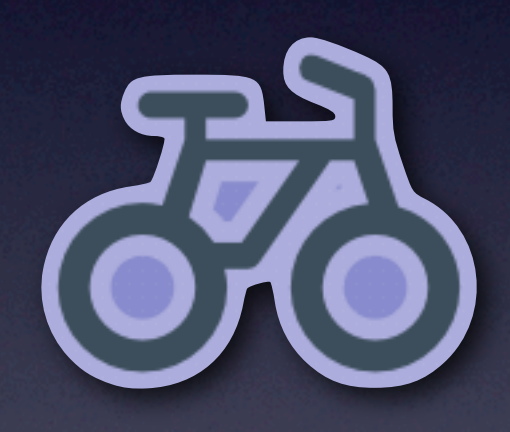

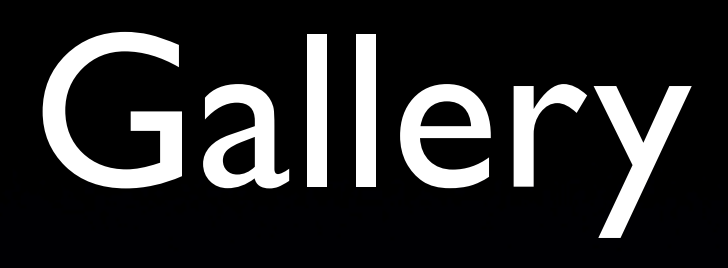

- <http://mapbox.com/tilemill/gallery>
- [All made with TileMill](http://mapbox.com/tilemill/gallery)
- [Live & usable](http://mapbox.com/tilemill/gallery)

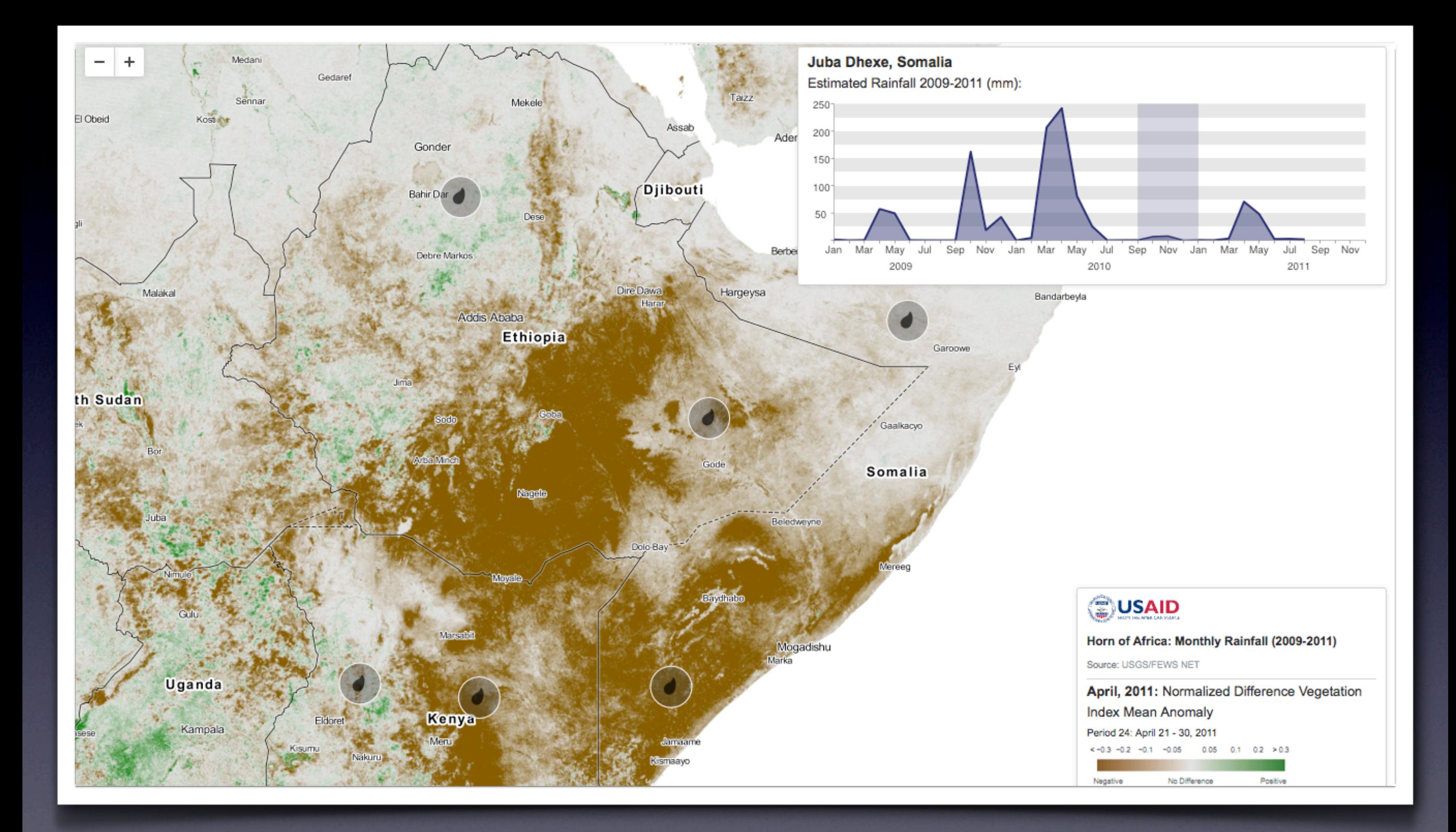

![](_page_16_Picture_0.jpeg)

![](_page_17_Figure_0.jpeg)

### For More Info

- <http://mapbox.com/tilemill>
- <http://support.mapbox.com>
- irc.freenode.net #mapbox
- [justin@mapbox.com](mailto:justin@mapbox.com)

![](_page_18_Figure_5.jpeg)